## **静** Event Frequency Coordination - Frequency Request Tips

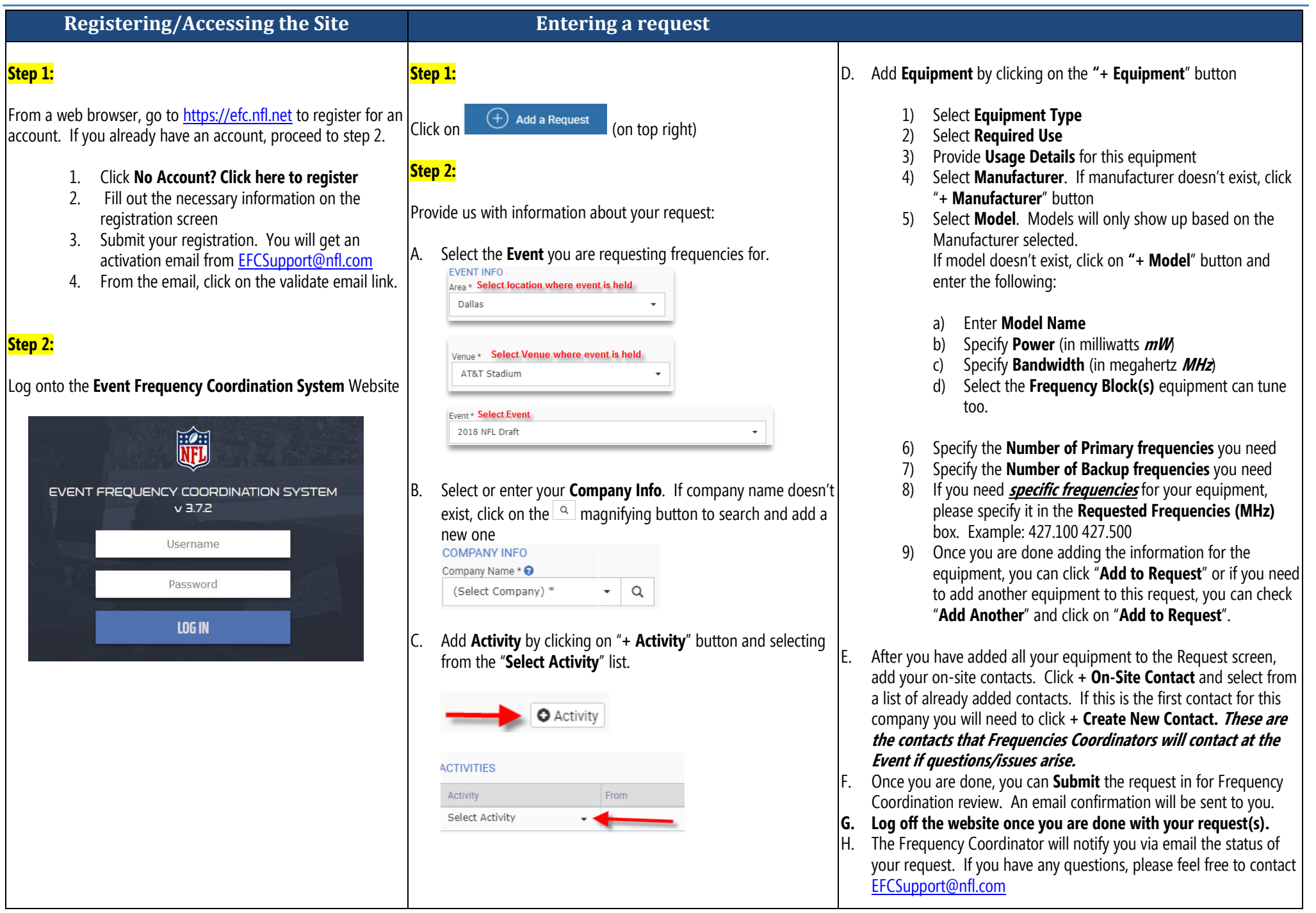